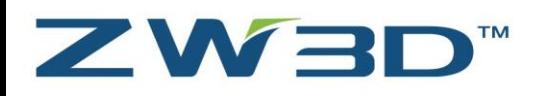

ZWCAD SOFTWARE CO., LTD.<br>Add: Rm.508, No.886, Tianhe North Road, Guangzhou 510635, P.R. China<br>Tel: 86-20-3825 9726 Fax: 86-20-3828 8676<br>Email: sales@zwcad.com http://www.zwcad.org

## **Formularz odzyskania numeru licencji dla ZW3D**

W przypadku utraty licencji podczas zmiany dysku twardego, zalecamy zamontowanie poprzedniego dysku i przeprowadzenie próby zwrotu licencji, a następnie wymianę dysku na nowy.

W przypadku zagubienia licencji lub uszkodzenia dysku twardego, wymagane jest wypełnienie poniższego formularza. Prosimy o czytelne wypełnienie, drukowanymi literami, co ułatwi i przyspieszy proces odzyskiwania licencji.

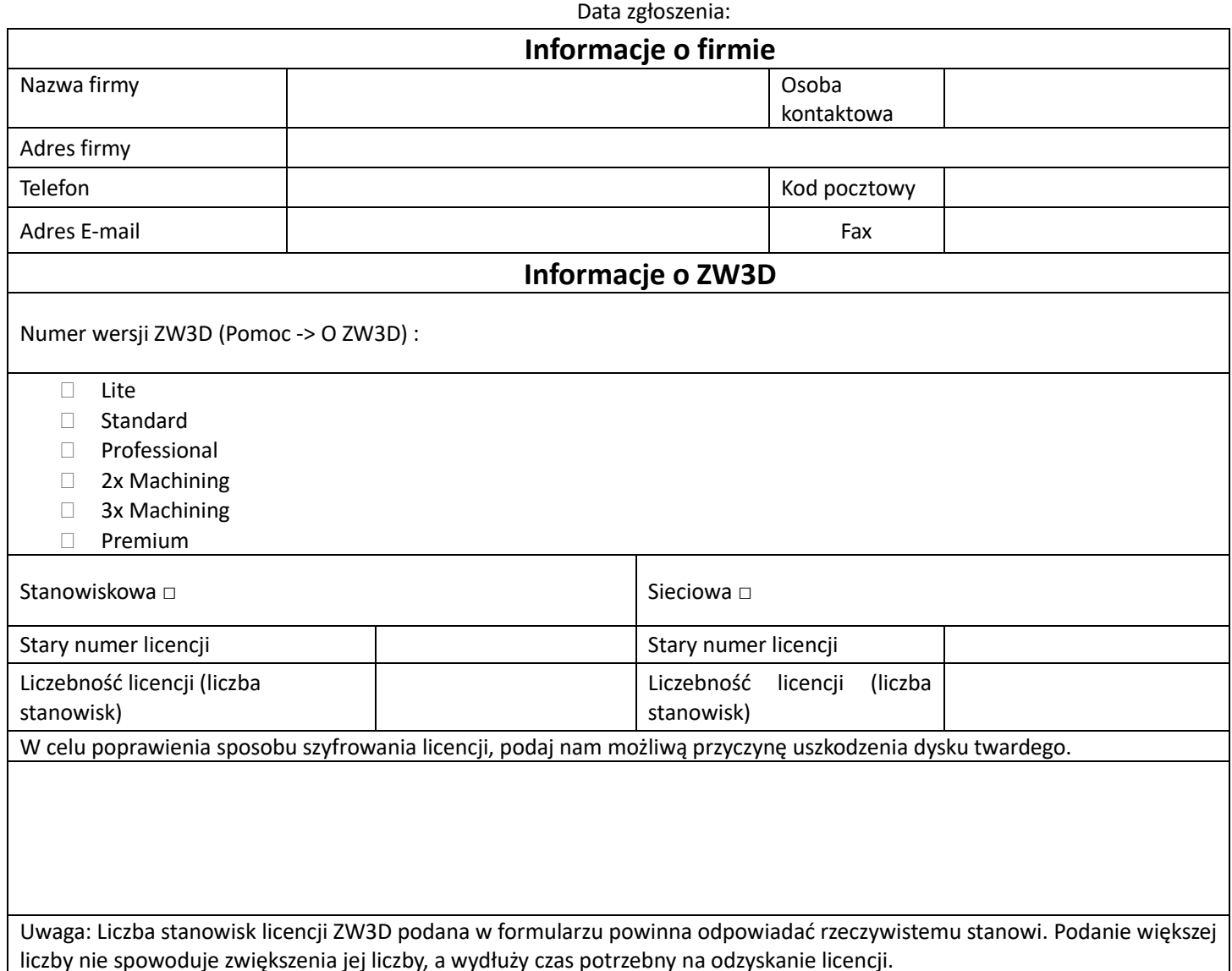

Gwarantuję, że wszystkie podane informacje są prawdziwe. Po odzyskaniu licencji ZW3D, obiecuję, że będę jej używał w taki sam sposób jak poprzednio (zgodnie z warunkami licencji).

**Podpis zgłaszającego (Pieczątka):** 

**Data zgłoszenia:**

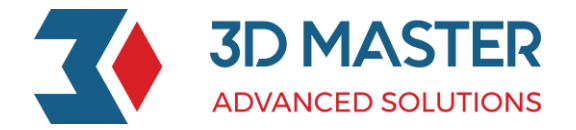